## **HUI\_MAPK14\_TARGETS\_UP**

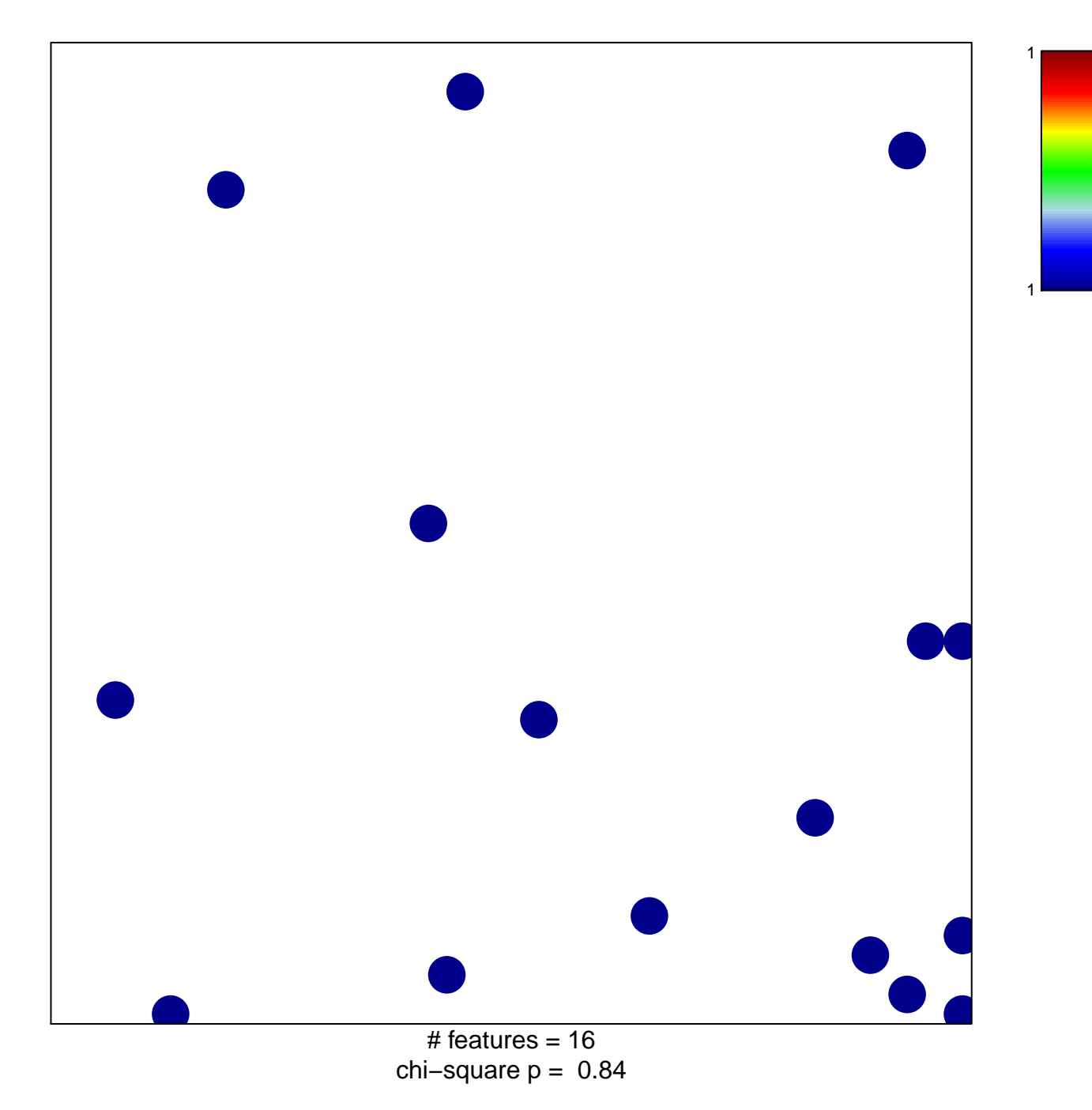

## **HUI\_MAPK14\_TARGETS\_UP**

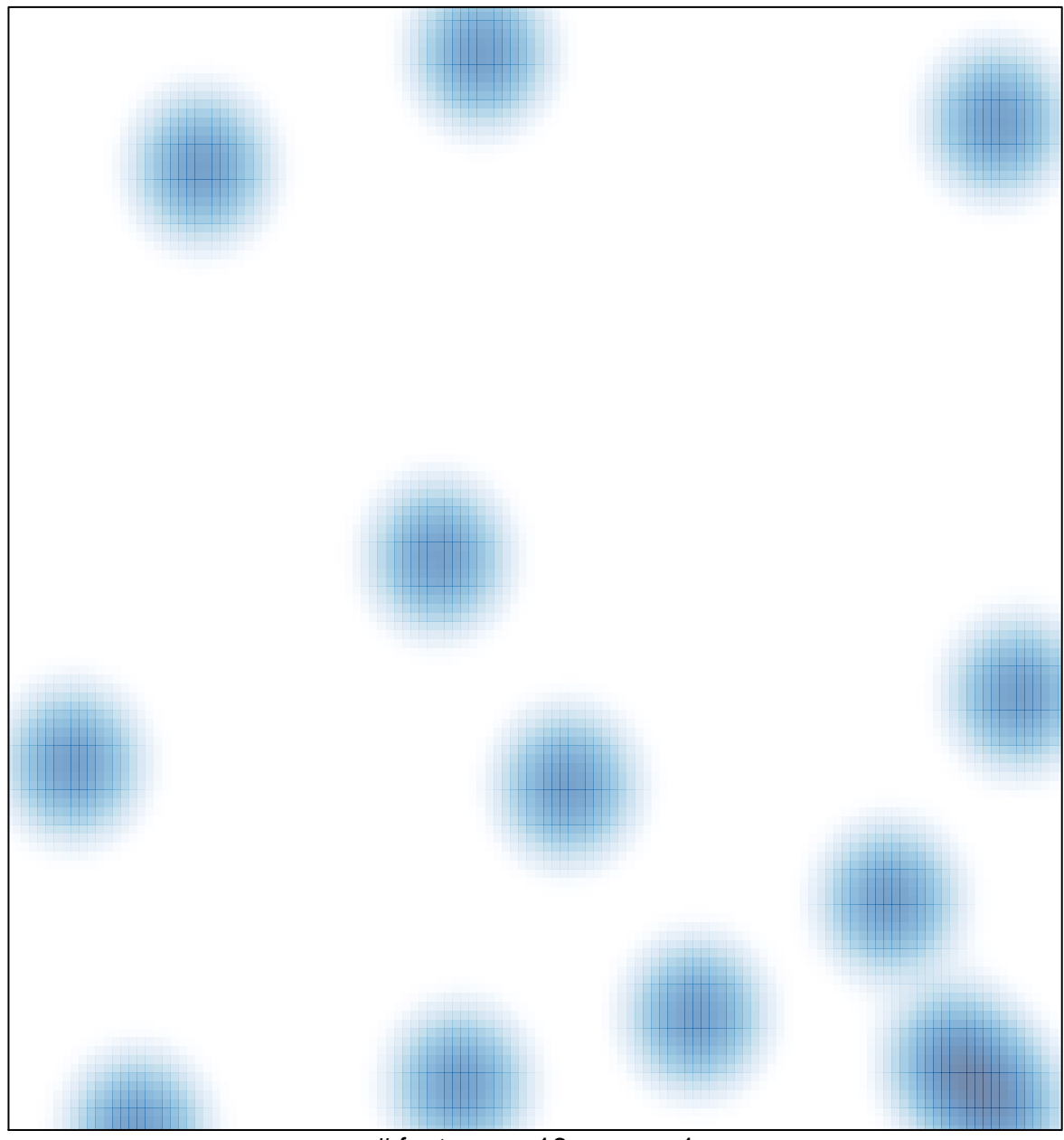

# features =  $16$ , max =  $1$